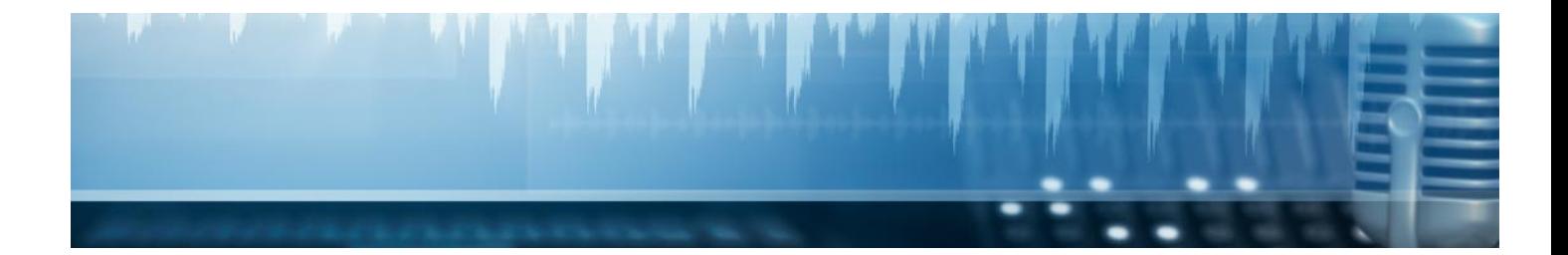

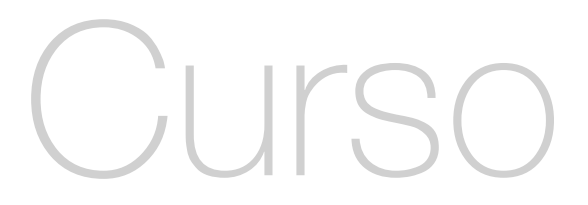

Curso de After Effects

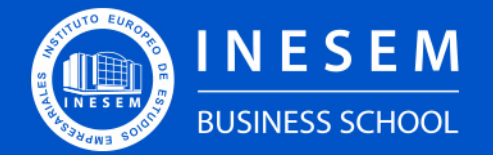

**INESEM BUSINESS SCHOOL** 

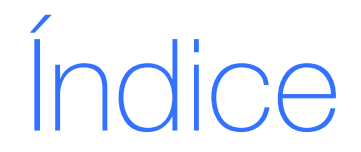

Curso de After Effects

[1. Sobre Inesem](#page-2-0) [2. Curso de After Effects](#page-3-0)

[Descripción](#page-3-0) / [Para que te prepara](#page-3-0) / [Salidas Laborales](#page-3-0) / [Resumen](#page-4-0) / [A quién va dirigido](#page-4-1) /

**[Objetivos](#page-4-2)** 

- [3. Programa académico](#page-6-0)
- [4. Metodología de Enseñanza](#page-10-0)
- [5. ¿Porqué elegir Inesem?](#page-5-0)
- [6. Orientacion](#page-11-0)
- [7. Financiación y Becas](#page-12-0)

BUSINESS **SCHOOL** 

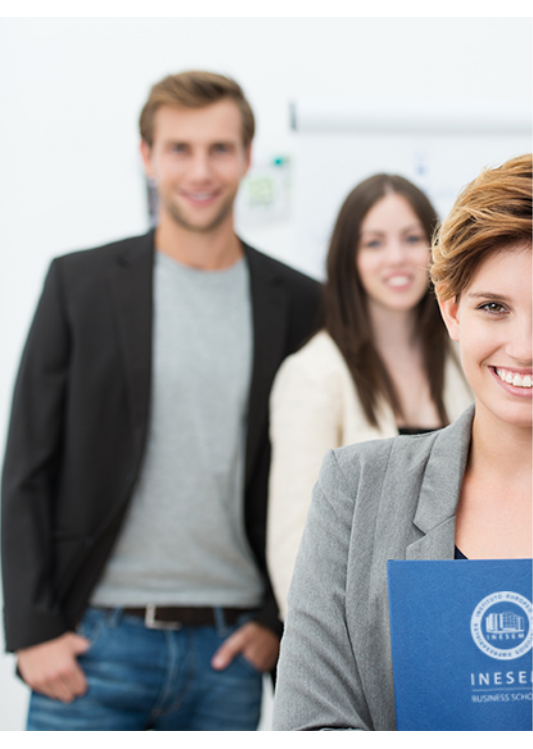

# <span id="page-2-0"></span>SOBRE INESEM

INESEM Business School como Escuela de Negocios Online tiene por objetivo desde su nacimiento trabajar para fomentar y contribuir al desarrollo profesional y personal de sus alumnos. Promovemos *una enseñanza multidisciplinar e integrada*, mediante la aplicación de *metodologías innovadoras de aprendizaje* que faciliten la interiorización de conocimientos para una aplicación práctica orientada al cumplimiento de los objetivos de nuestros itinerarios formativos.

En definitiva, en INESEM queremos ser el lugar donde te gustaría desarrollar y mejorar tu carrera profesional. *Porque sabemos que la clave del éxito en el mercado es la "Formación Práctica" que permita superar los retos que deben de afrontar los profesionales del futuro.*

Curso de After Effects [ 6 ] [INESEM BUSINESS SCHOOL](https://www.inesem.es/) Curso de After Effects [ 7 ] [INESEM BUSINESS SCHOOL](https://www.inesem.es/)

<span id="page-3-0"></span>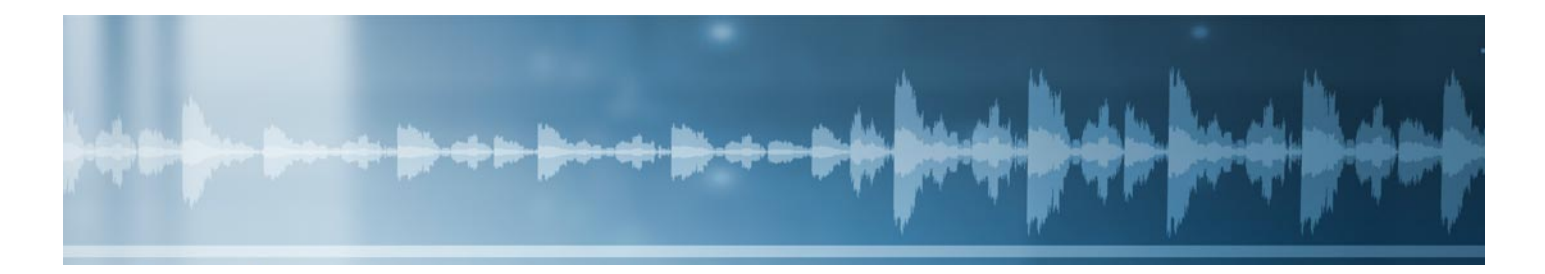

# Curso de After Effects

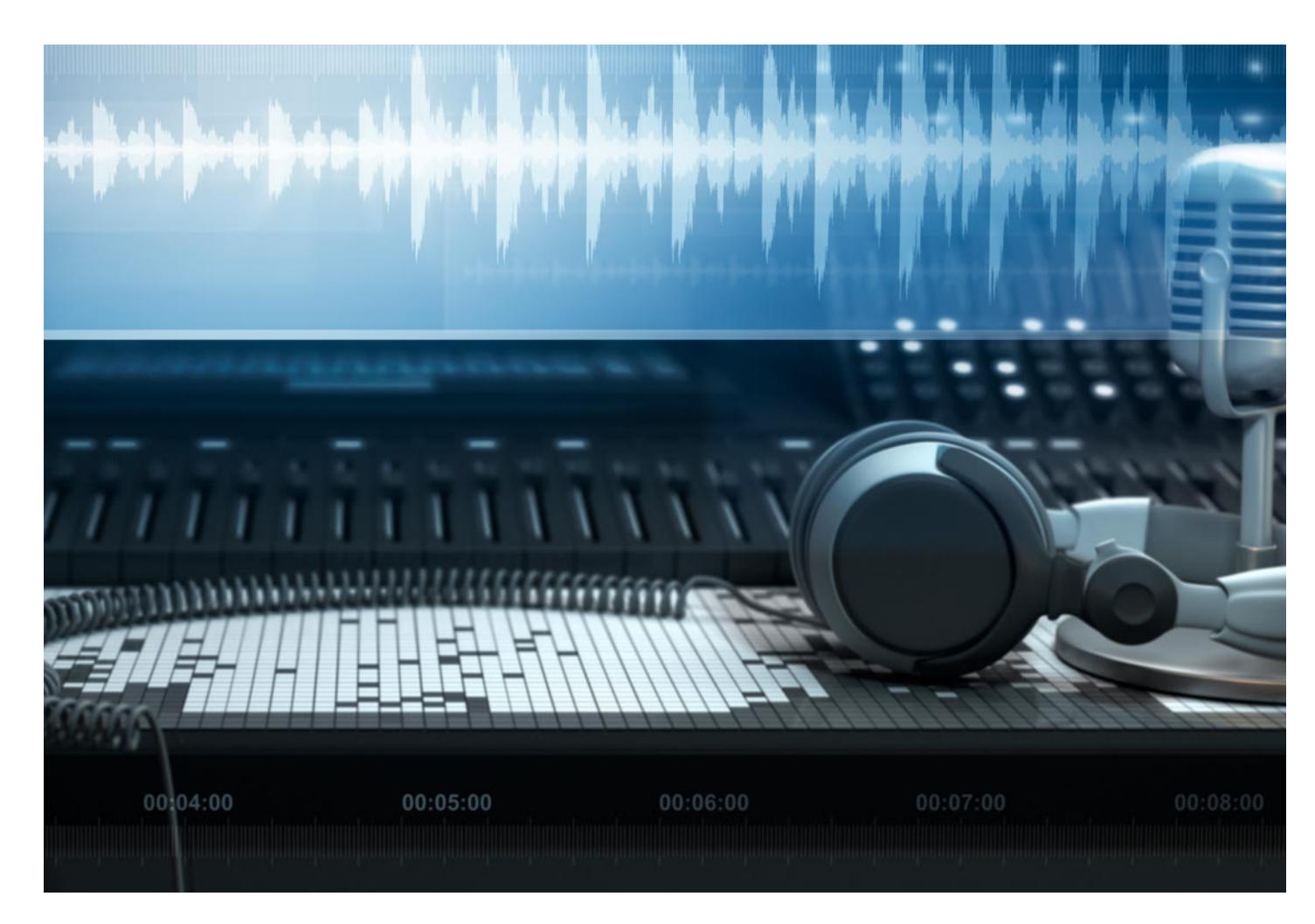

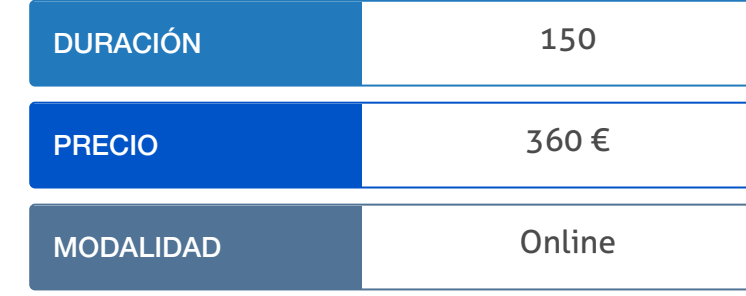

Programa de Becas / Financiación 100% Sin Intereses

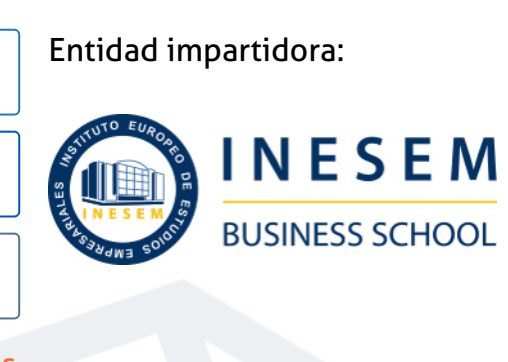

# Titulación Curso

Titulación Expedida y Avalada por el Instituto Europeo de Estudios Empresariales "Enseñanza no oficial y no conducente a la obtención de un título con carácter oficial o certificado de profesionalidad."

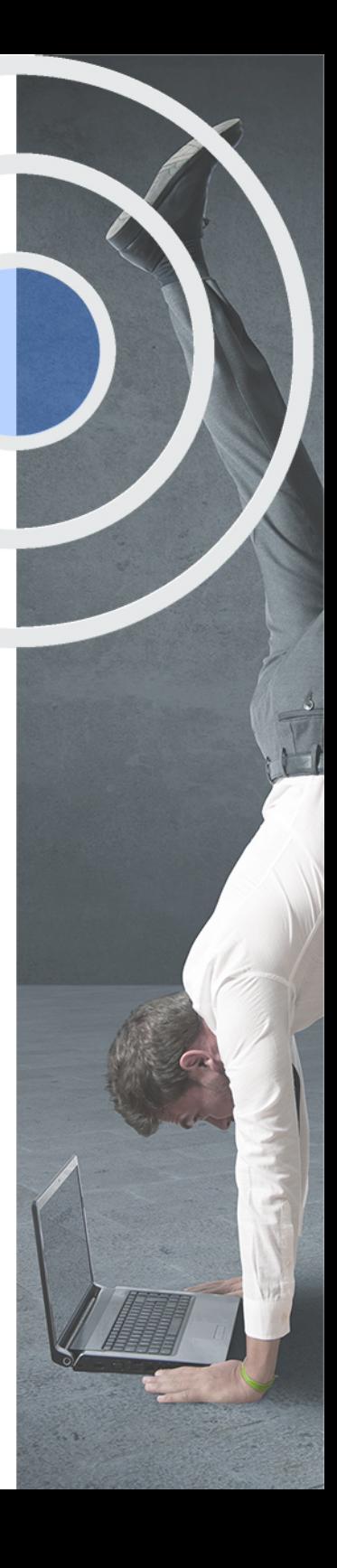

# <span id="page-4-2"></span><span id="page-4-0"></span>Resumen

Este CURSO DE AFTER EFFECTS proporcionará unos conocimientos teórico práctico para la postproducción de vídeo. Si se dedica o piensa dedicarse a la edición y montaje de vídeos profesional con esta aplicación, no lo dude más, esta es su oportunidad. Gracias a este curso podrás sacar el máximo partido a todas herramientas y funcionalidades que nos ofrece Adobe After Effects. Construye espacios en 3D , realiza chromas, crea y anima cámaras y mucho más. Dedícate a la profesión que más te gusta y que actualmente tiene una gran demanda laboral. Desde Inesem te acompañaremos en cada momento del aprendizaje para que puedas resolver todas las dudas que se le puedan plantear y así cumplir tus objetivos.

# A quién va dirigido

<span id="page-4-1"></span>Los profesionales dedicados al área de la edición y postproducción digital, como comunicadores audiovisuales, ingenieros de sistemas audiovisuales, entre otros, son los principales beneficiarios del Curso de After Effects online. De igual manera, cualquier persona que esté interesada en especializarse en este ámbito podrá desempeñar este curso.

# **Objetivos**

Con el Curso **Curso de After Effects** usted alcanzará los siguientes objetivos:

- Con el Curso de After Effects, conseguirás conocer las bases de este software.
- Comprender el shortcuts para navegar en el Timeline de After Effects.
- Sincronizar la música con el movimiento del vídeo.
- Realizar animaciones Null Objects, mediante la incorporación de partículas con plug-in.
- Animar la cámara y el texto en 3D.
- Estudiar el concepto de velocidad en Le Mans.

Nuestro modelo de aprendizaje se adapta a las necesidades del alumno, quién decide cómo realizar el proceso de aprendizaje a través de itinerarios formativos que permiten trabajar de forma autónoma y flexible.

Ofrecemos el contenido más actual y novedosa, respondiendo a la realidad empresarial y al entorno cambiante con una alta rigurosidad académica combinada con for-

> Ofrecemos el contenido más actual y novedosa, respondiendo a la realidad empresarial y al entorno cambiante con una alta rigurosidad académica combinada con formación práctica.

Ofrecemos una asistencia complementaria y personalizada que impulsa la carrera de nuestros alumnos a través de nuestro Servicio de Orientación de Carrera Profesional permitiendo la mejora de competencias profesionales mediante

> Ofrecemos a nuestros alumnos facilidades para la realización del pago de matrículas 100% sin intereses así como un sistema de Becas para facilitar el acceso a nuestra formación.

<span id="page-5-0"></span>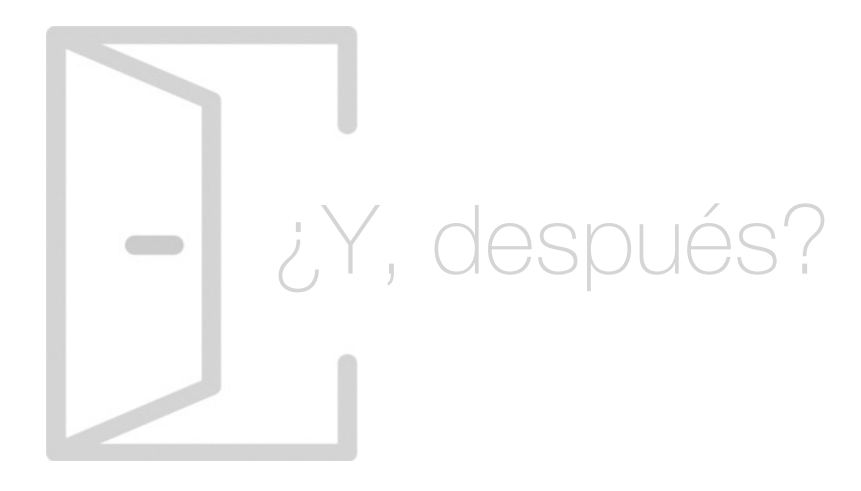

## Para qué te prepara

El Curso de After Effects online, te preparará para introducirte en la postproducción animada de imágenes, mediante la incorporación de elementos en 3D. De igual manera, conseguirás aplicar efectos a los tracker y realizar vídeos animados por medio de la creación de objetos Null y la ubicación de vídeos en un espacio 3D, mientras que en texto desarrollarás animadores de texto con scrible y stroke.

## Salidas Laborales

Los estudiantes que completen de forma adecuada el Curso de After Effects online, lograrán ejercer sus funciones como Responsables de Postproducción de Vídeo con After Effects. De igual forma, conseguirán desempeñar trabajos como Maquetador de Publicaciones Digitales Multimedia, Experto en Edición y Postproducción de Vídeo Digital, entre otros.

# ¿Por qué elegir INESEM?

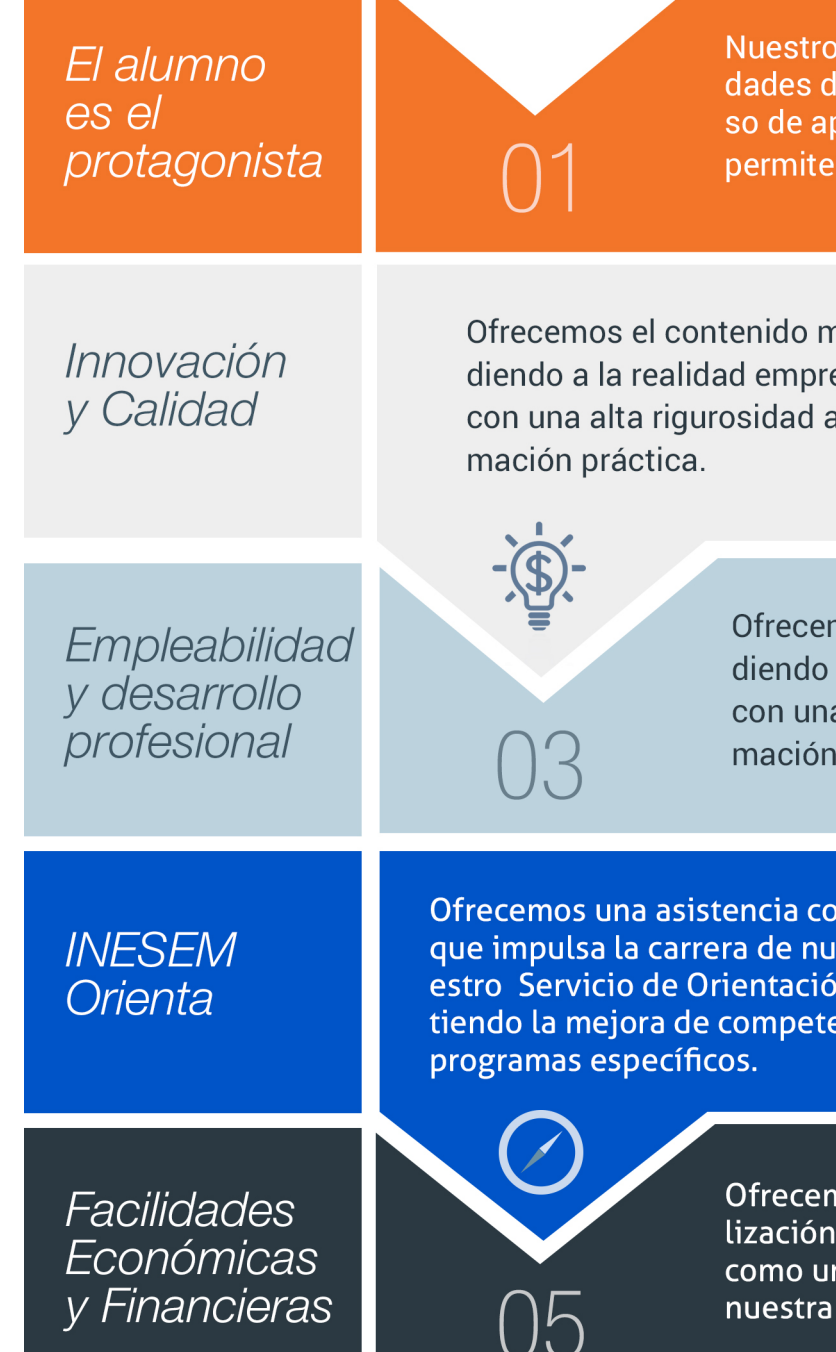

Curso de After Effects [ 12 ] [INESEM BUSINESS SCHOOL](https://www.inesem.es/)

## <span id="page-6-0"></span>PROGRAMA ACADEMICO

Curso de After Effects

Módulo 1. Edición de video con after effects i

Módulo 2. Edición de video con after effects ii

## PROGRAMA ACADEMICO

Curso de After Effects

## Módulo 1. **Edición de video con after effects i**

#### Unidad didáctica 1.

#### Brazo robot

- 1. Parenting
- 2. Anchor Point
- 3. Rotación
- 4. Animación
- 5. Motion Blur

#### Unidad didáctica 2. Composición retrato antiguo

1. Importación como composición 2. Convivencia capas 3D y 3D 3. Animación objetos 3D 4. Herramientas navegación 3D

- 5. Creación de cámaras 3D
- 6. Creación luz 3D
- 7. Animación de cámara 3D

#### Unidad didáctica 3. Señalizadores en movimiento

1. Importación archivos Adobe Illustrator 2. Aplicación de trackers

#### Unidad didáctica 4. Enciende las luces de un coche

1. Efectos de iluminación

2. Aplicación de un efecto a un tracker

#### Unidad didáctica 5.

#### Torre de videos animados

1. Precomposición de capas

2. Ubicación de vídeos en un espacio D

- 3. Creación de objetos Null
- 4. Parenting

#### Unidad didáctica 6. Navegando entre asteroides

- 1. Auto-orientación
- 2. Movimiento de cámara
- 3. Movimiento de luz
- 4. Orientación de cámara
- 5. Proyectar sombras
- 6. Transmisión de luz entre objetos

## Unidad didáctica 7.

#### Velocidad en le mans

- 1. Time Remapping
- 2. Preview en RAM

#### Unidad didáctica 8.

#### Chroma\_key

- 1. Key light
- 2. Color key

#### Unidad didáctica 9. Texto

- 1. Animadores de texto
- 2. Motion Blur
- 3. Scrible
- 4. Stroke

#### Unidad didáctica 10.

#### Música maestro

1. Importación de música

2. Expresiones

3. Animación 3D

4. Sincronizar música con movimiento

## Módulo 2. **Edición de video con after effects ii**

#### Unidad didáctica 1.

Espacio 3d: construcción espacio 3d, iluminación, integrar elementos 3d, animar cámara y animar texto 3d

#### Unidad didáctica 2.

Realización de careta picadilly circus en 2d y pasarla a 3d

#### Unidad didáctica 3.

Posibilidades de la escala en eje z

#### Unidad didáctica 4.

Careta atrapasons; chormas con keylñight y paso a 3d, deformaciones de animación con null objects, incorporación de partículas con plug-in trapcode particular

#### Unidad didáctica 5.

Cartea atrapasons: precomponer elementos de photoshop en 3d y navegar con camara + iluminación

#### Unidad didáctica 6.

Creación de espacio 3d + iluminación + incorporación de créditos 3d + elementos 3d con alpha

#### Unidad didáctica 7.

Trackers con perspective y con elementos de photoshop en 3d

#### Unidad didáctica 8.

Animar la cámara a través de un circuito de cohes e incorporar créditos en 3d y tipos de orientación (+null objects)

#### Unidad didáctica 9.

Realización de careta postcards; trackmattes con máscaras en 3d; + iluminación+texto en 3d+ fondos 2d

#### Unidad didáctica 10.

Realización de careta baile ; chromas+ elementos 3d+ iluminación + sombras

#### Unidad didáctica 11.

Careta atrapasons; chroma+ convertir a 3d+ incorporacion elementos 3d+ máscaras 3d+ partículas+ creación de logo en 3d

1. UNIDAD DIDÁCTICA 12. 3D ASISSTANTS.

### **Campus Virtual**

Entorno Personal de Aprendizaje que permite gestionar al alumno su itinerario formativo, accediendo a multitud de recursos complementarios que enriquecen el proceso formativo así como la interiorización de conocimientos gracias a una formación práctica, social y colaborativa.

#### Comunidad

Espacio de encuentro que pemite el contacto de alumnos del mismo campo para la creación de vínculos profesionales. Un punto de intercambio de información, sugerecias y experiencias de miles de usuarios.

# <span id="page-10-0"></span>metodología de aprendizaje

La configuración del modelo pedagógico por el que apuesta INESEM, requiere del uso de herramientas que favorezcan la colaboración y divulgación de ideas, opiniones y la creación de redes de conocimiento más colaborativo y social donde los alumnos complementan la formación recibida a través de los canales formales establecidos.

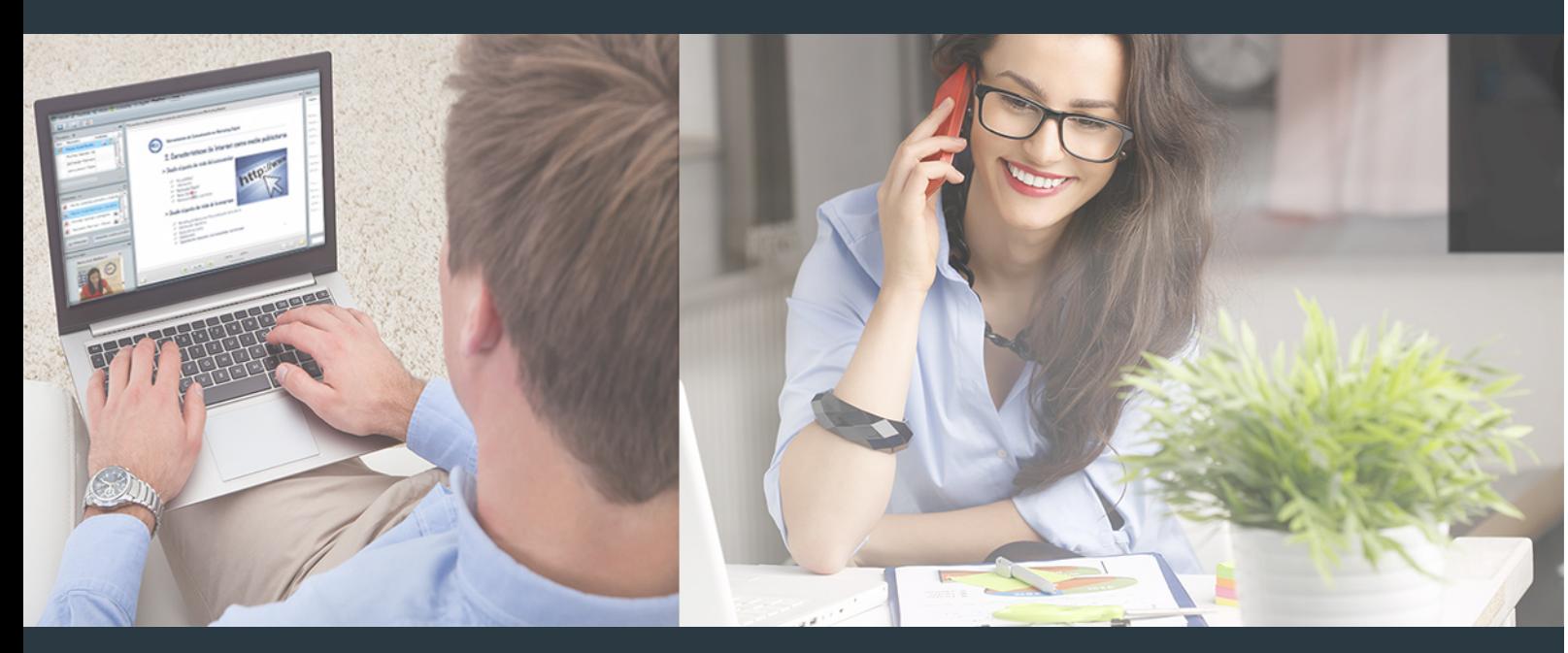

Nuestro sistema de aprendizaje se fundamenta en *cinco* pilares que facilitan el estudio y el desarrollo de competencias y aptitudes de nuestros alumnos a través de los siguientes entornos:

## Secretaría

Sistema que comunica al alumno directamente con nuestro asistente virtual permitiendo realizar un seguimiento personal de todos sus trámites administrativos.

## Revista Digital

Espacio de actualidad donde encontrar publicaciones relacionadas con su área de formación. Un excelente grupo de colabradores y redactores, tanto internos como externos. que aportan una dosis de su conocimiento y experiencia a esta red colaborativa de información.

# pilares del Webinars método

Comunidad

## Webinars

Píldoras formativas mediante el formato audiovisual para complementar los itinerarios formativos y una práctica que acerca a nuestros alumnos a la realidad empresarial.

Con nuestra metodología de aprendizaje online, el alumno comienza su andadura en INESEM Business School a través de un campus virtual diseñado exclusivamente para desarrollar el itinerario formativo con el objetivo de mejorar su perfil profesional. El alumno debe avanzar de manera autónoma a lo largo de las diferentes unidades didácticas así como realizar las actividades y autoevaluaciones correspondientes.

El equipo docente y un tutor especializado harán un seguimiento exhaustivo, evaluando todos los progresos del alumno así como estableciendo una línea abierta para la resolución de consultas.

# <span id="page-11-0"></span>SERVICIO DE **Orientación** de Carrera

Nuestro objetivo es el asesoramiento para el desarrollo de tu carrera profesional. Pretendemos capacitar a nuestros alumnos para su adecuada adaptación al mercado de trabajo facilitándole su integración en el mismo. Somos el aliado ideal para tu crecimiento profesional, aportando las capacidades necesarias con las que afrontar los desafíos que se presenten en tu vida laboral y alcanzar el éxito profesional. Gracias a nuestro Departamento de Orientación de Carrera se gestionan más de 500 convenios con empresas, lo que nos permite contar con una plataforma propia de empleo que avala la continuidad de la formación y donde cada día surgen nuevas oportunidades de empleo. Nuestra bolsa de empleo te abre las puertas hacia tu futuro laboral.

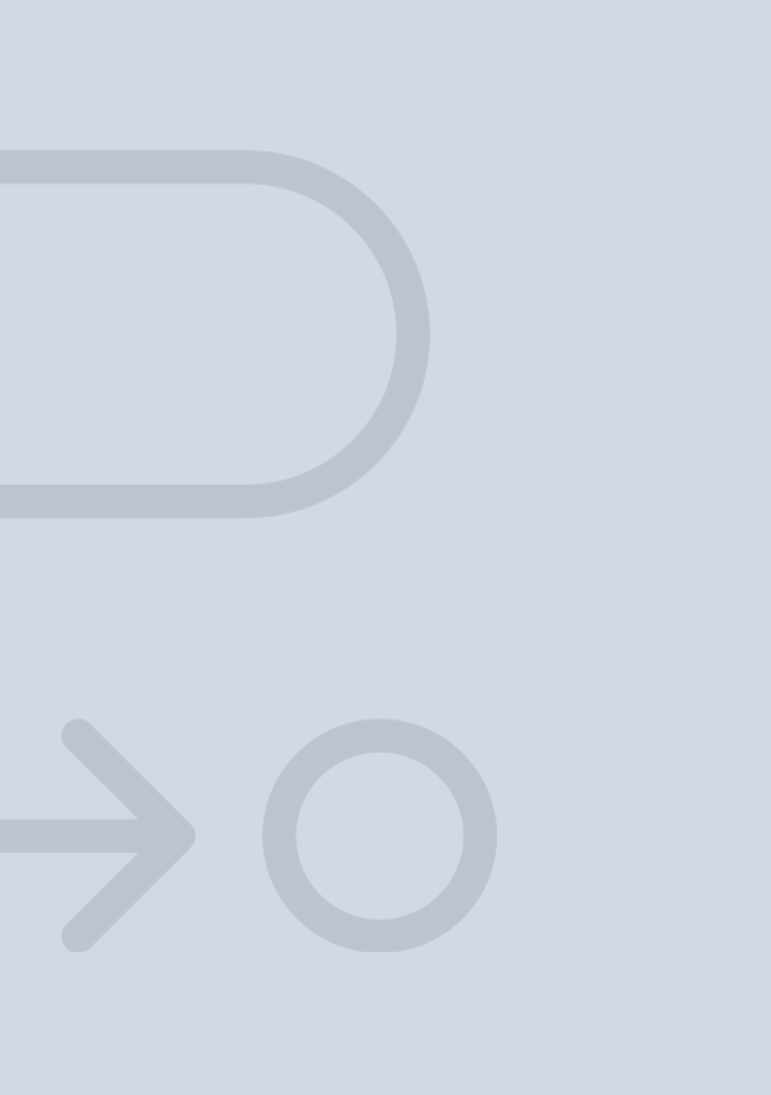

En INESEM

Ofrecemos a nuestros alumnos **facilidades** económicas y financieras para la realización del pago de matrículas,

# <span id="page-12-0"></span>Financiación y becas

todo ello 100% sin intereses. INESEM continúa ampliando su programa de becas para acercar y posibilitar el aprendizaje continuo al máximo número de personas. Con el fin de adaptarnos a las necesidades de todos los perfiles que componen nuestro alumnado.

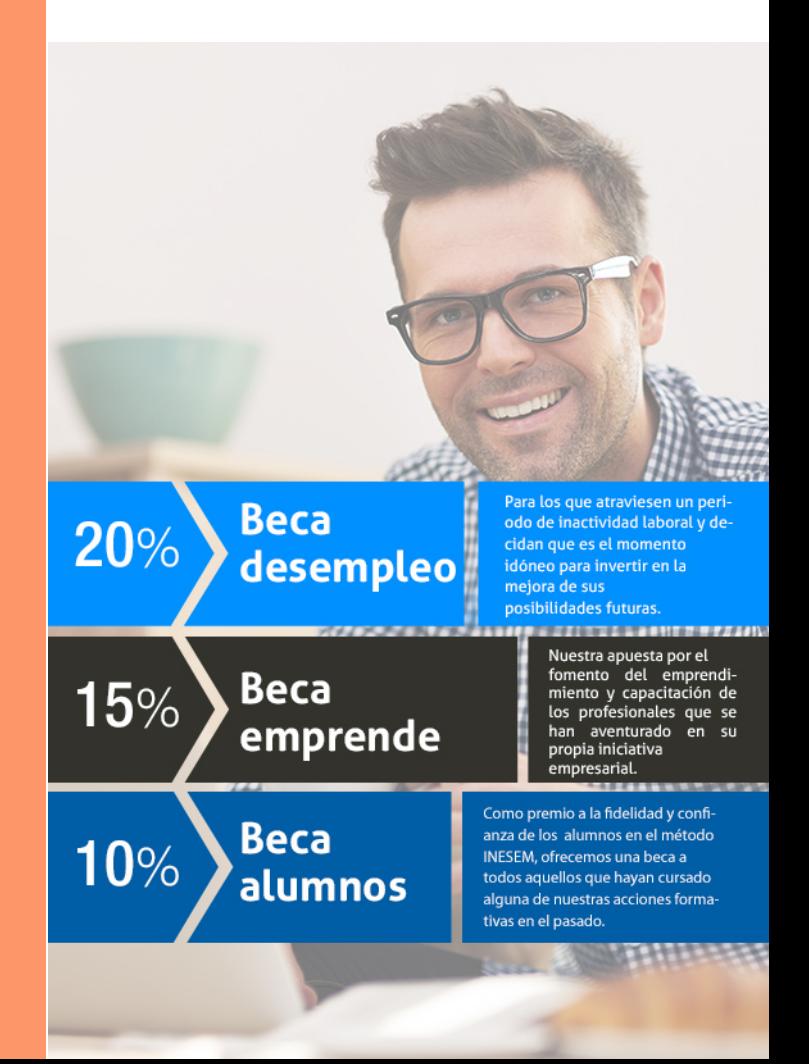

Curso de After Effects [ 27 ] [INESEM BUSINESS SCHOOL](https://www.inesem.es/)

# Curso Curso de After Effects

# *Impulsamos tu carrera profesional*

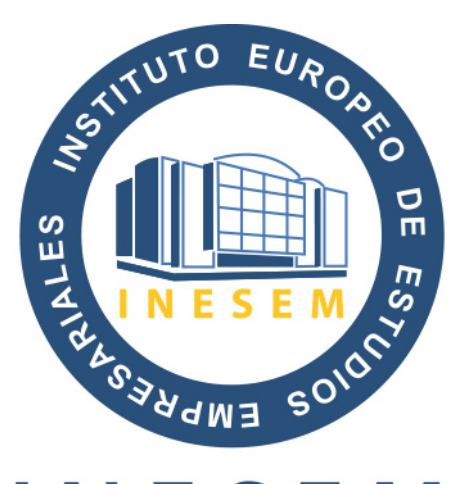

# **INESEM**

### **BUSINESS SCHOOL**

# www.inesem.es

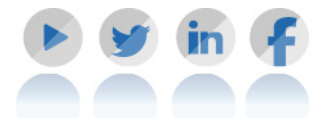

**958 05 02 05** formacion@inesem.es  $\vert$  Gestionamos acuerdos con más de 2000

empresas y tramitamos más de 500 ofertas profesionales al año.

Facilitamos la incorporación y el desarrollo de los alumnos en el mercado laboral a lo largo de toda su carrera profesional.